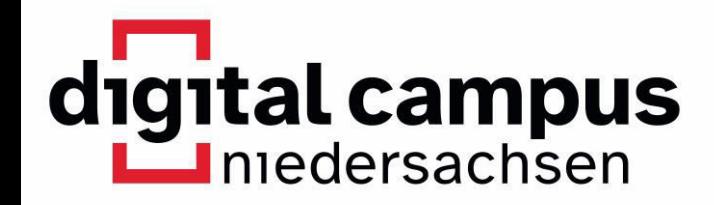

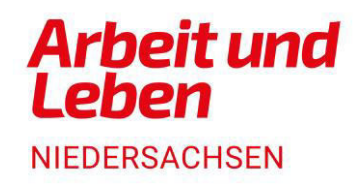

# Herzlich willkommen zur Erlebniswelt Arbeitswelt

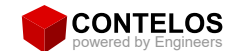

## **3D Druck**

**Thomas Schimkewitsch** 

Geschäftsführer

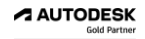

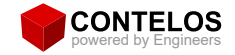

#### **Agenda**

- 09:30 Uhr: Eintreffen und Kennenlernen
- $10:00$  Uhr: kurze Begrüßung, Vorstellung
- 10:20 Uhr: Einführung 3D Druck
- Überblick Einsatzgebiete, Branchen, Anwendungsbeispiele (Teil 1) 10:40 Uhr:
- $11:30$  Uhr: Pause 15 Minuten
- 11:50 Uhr: Uberblick Einsatzgebiete, Branchen, Anwendungsbeispiele Zeit für Fragen und Austausch (Teil 2)
- 12:30 Uhr: Brainstorming - die Bundesagentur für Arbeit als Multiplikator für Unternehmen
- 13:00 Uhr: Ende der Veranstaltung

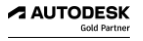

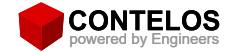

#### **Einführung 3D Druck**

Wichtiger Hinweis: die gezeigten Abbildungen stammen aus dem Internet und sind zum Teil urheberrechtlich geschützt.

**A AUTODESK Gold Partner** 

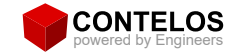

#### **Historie**

japanischer Erfinder Hideo Kodama  $\bullet$ 

- 
- 1980 Patent für eine Methode zur Herstellung von  $\circ$ dreidimensionalen Modellen
- 1990er Jahre 3D-Druck für die Herstellung von Prototypen  $\bullet$
- Aktuell: Der 3D-Druck wird nun für die Herstellung von Produkten,  $\bullet$ Prototypen, medizinischen Implantaten, Architekturmodellen und sogar für Lebensmittel eingesetzt

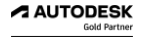

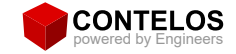

#### **Was ist 3D Druck**

3D-Druck ist ein Prozess, bei dem ein dreidimensionales Objekt aus digitalen Modellierungsdaten erstellt wird, indem Materialien Schicht für Schicht aufeinander aufgetragen werden

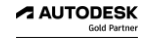

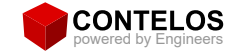

#### **Was ist 3D Druck**

Der Prozess beginnt mit der Erstellung eines digitalen 3D-Modells mithilfe von Computer-Aided Design (CAD)-Software oder durch Scannen eines realen Objekts. Das Modell wird dann in spezielle 3D-Drucker-Software importiert, die das Modell in eine Serie von dünnen horizontalen Schichten zerlegt.

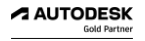

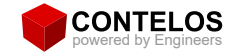

## **Was ist 3D Druck (verschiedene Arten)**

- Fused Deposition Modeling (FDM) oder **Fused Filament Fabrication (FFF)**
- Stereolithographie (SLA)
- Selective Laser Sintering (SLS)
- **Direct Metal Laser Sintering (DMLS)**  $\bullet$
- **Binder Jetting**  $\bullet$
- PolyJet

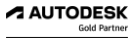

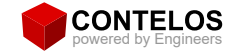

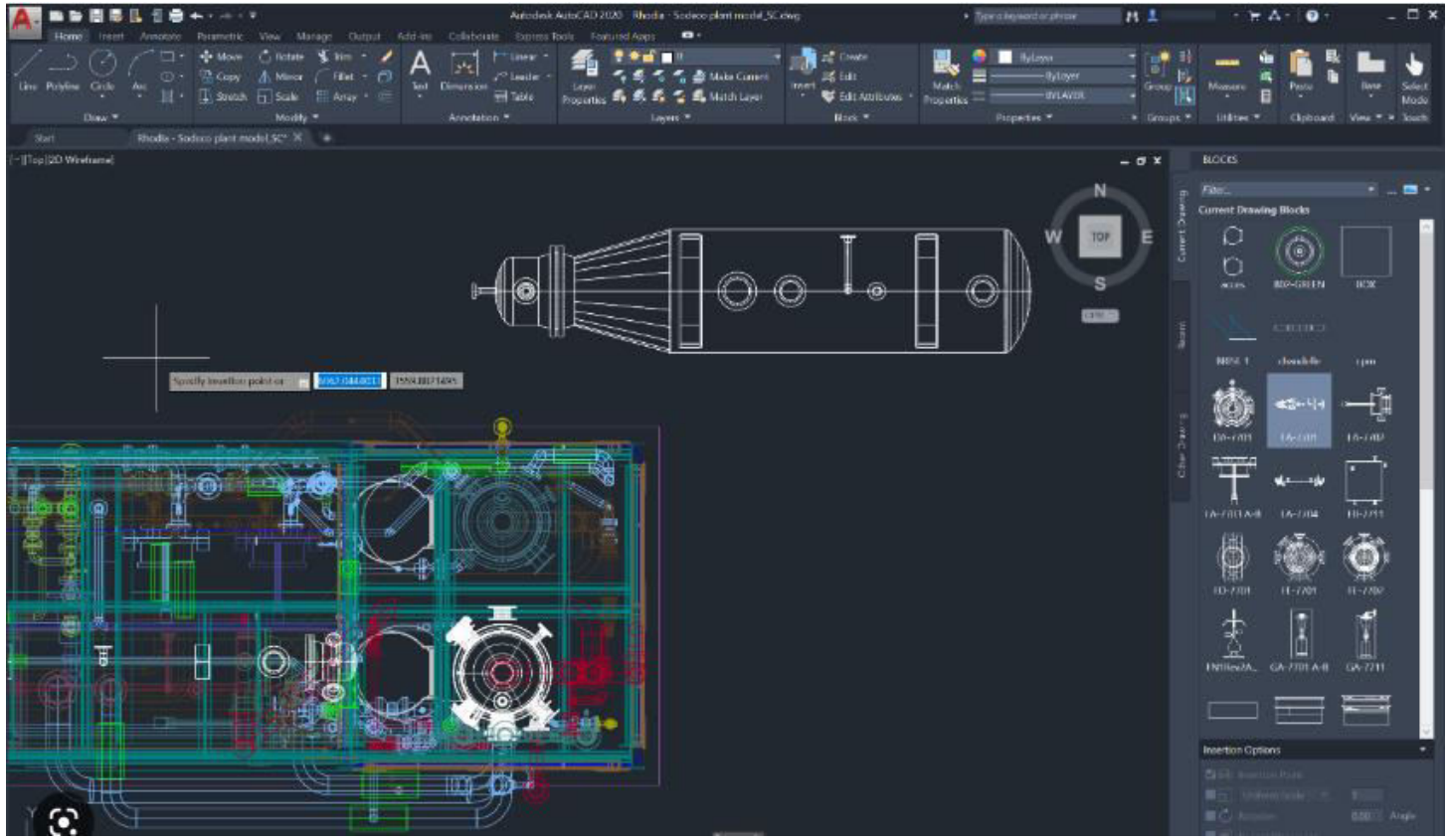

**A AUTODESK Gold Partner** 

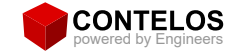

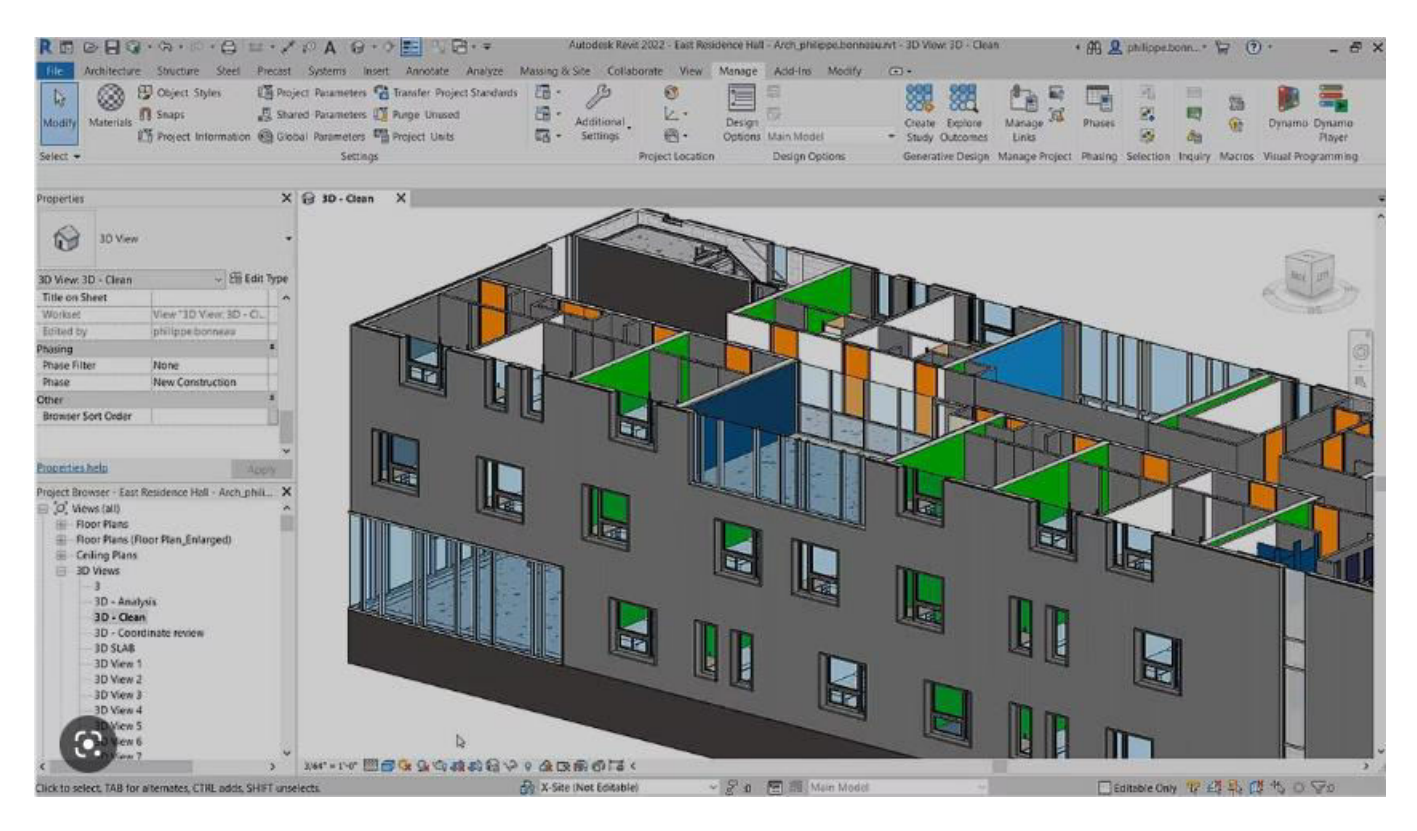

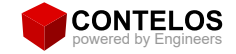

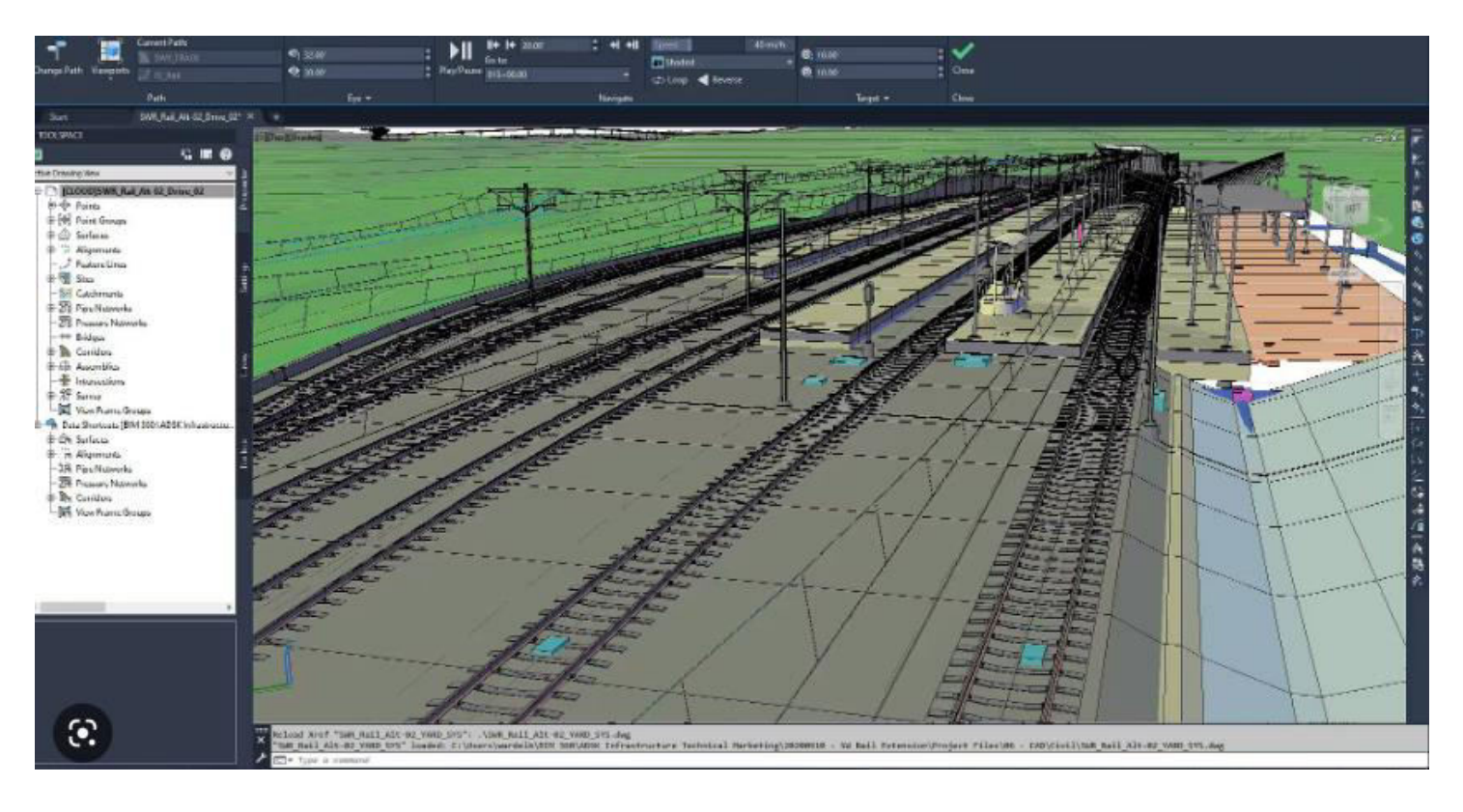

**A AUTODESK Gold Partner** 

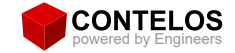

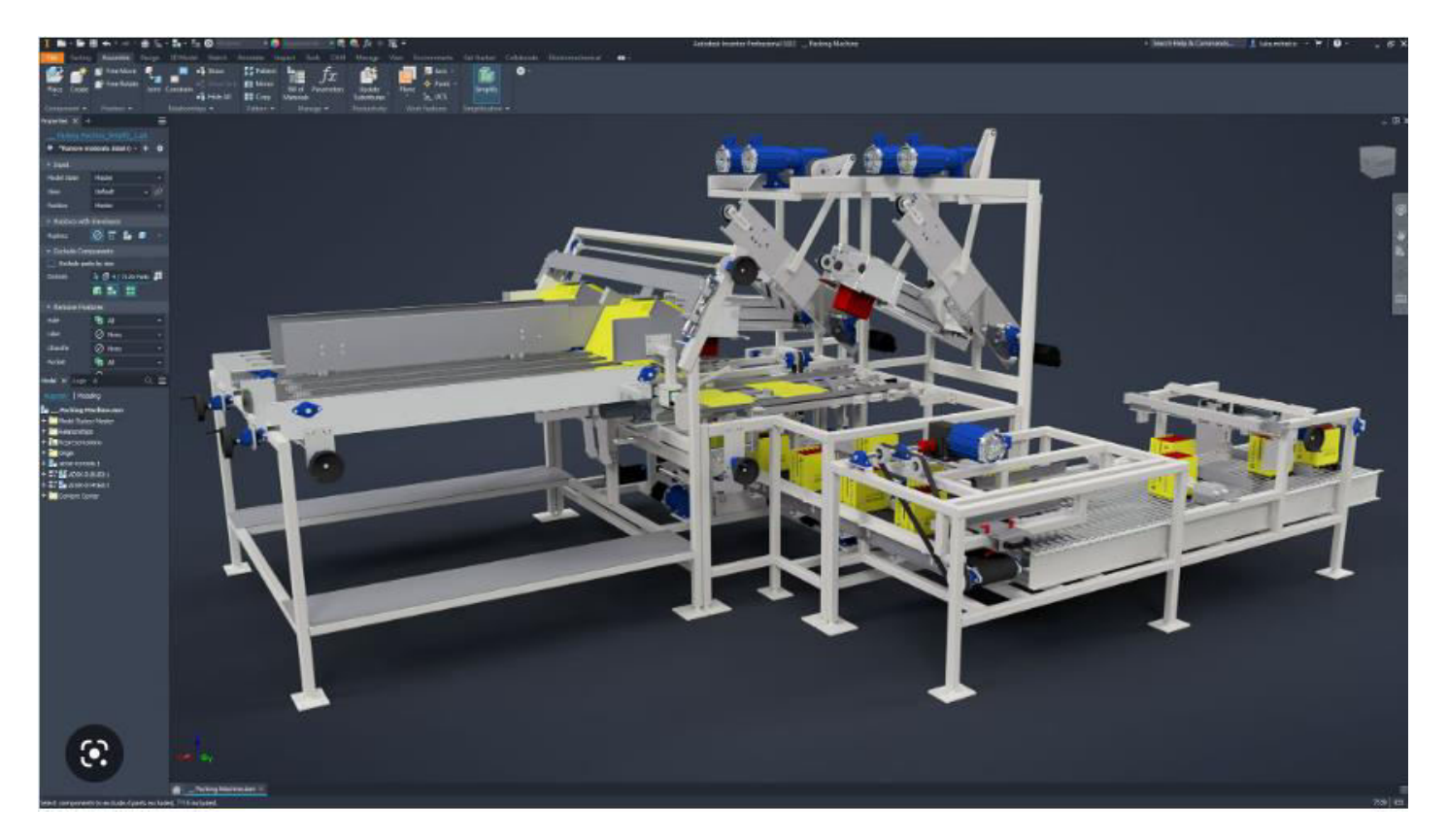

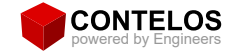

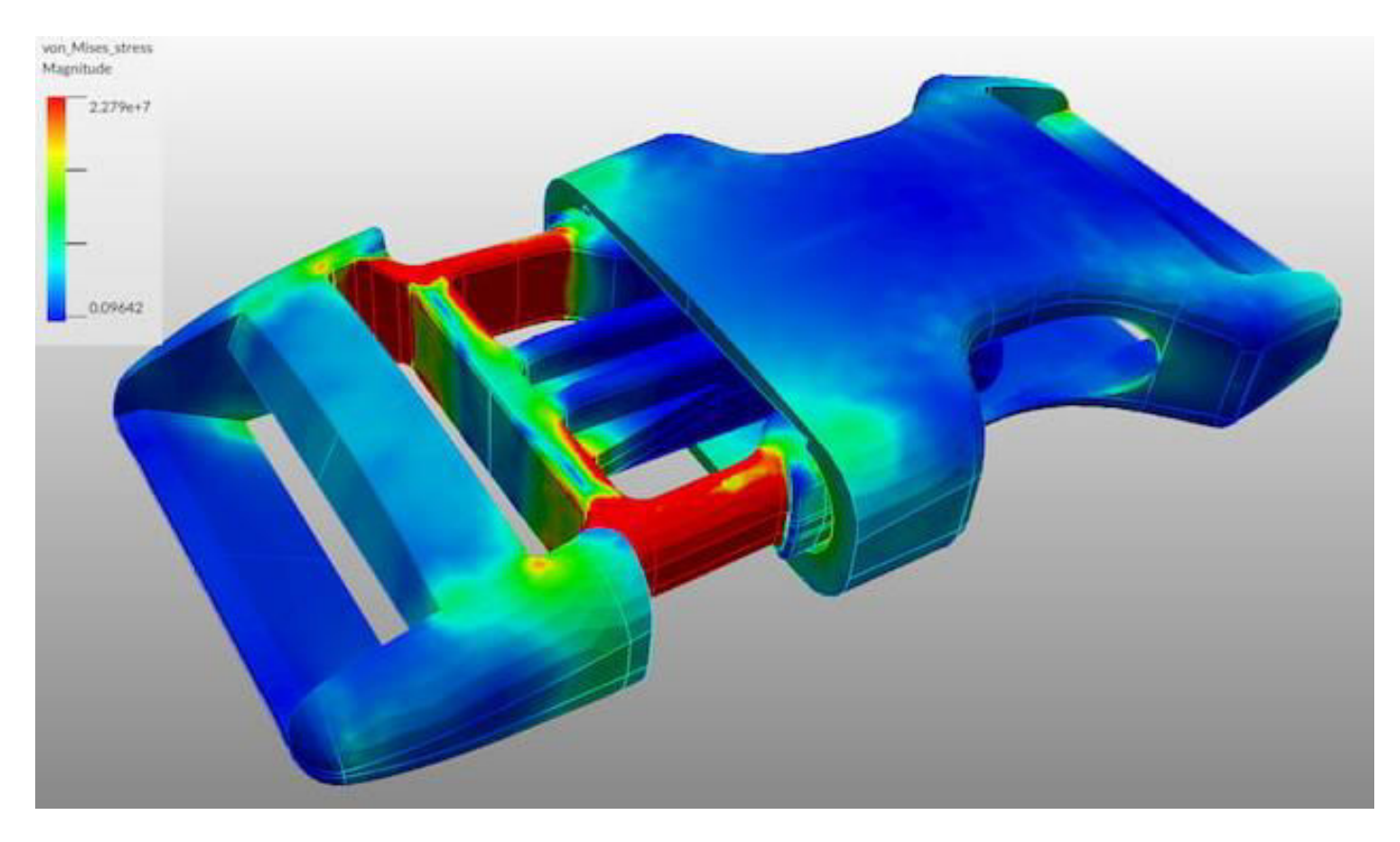

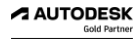

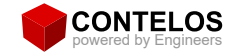

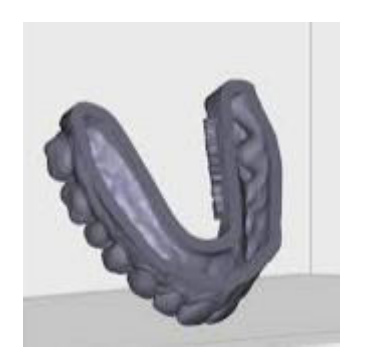

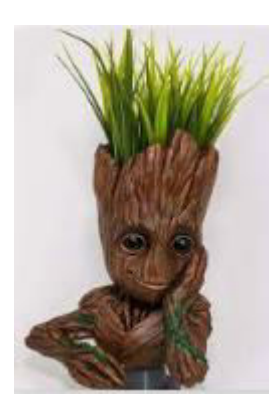

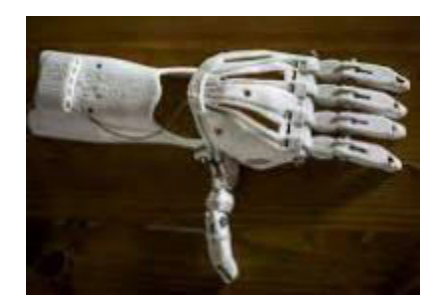

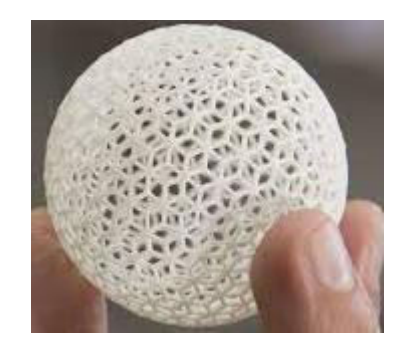

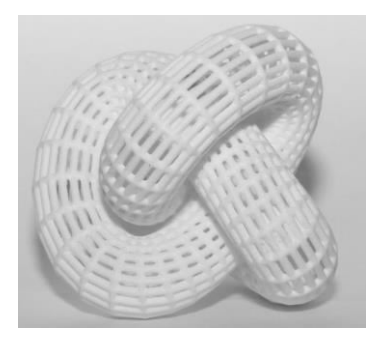

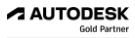

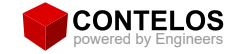

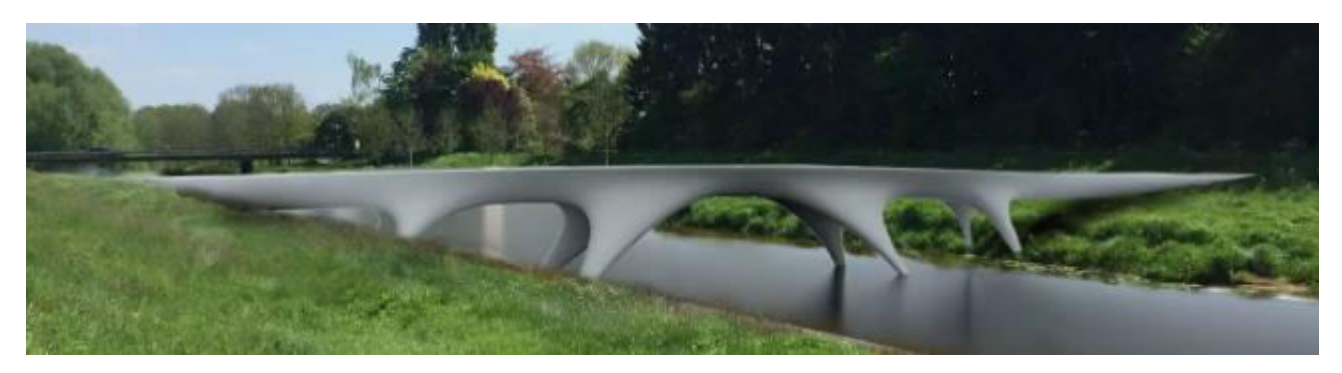

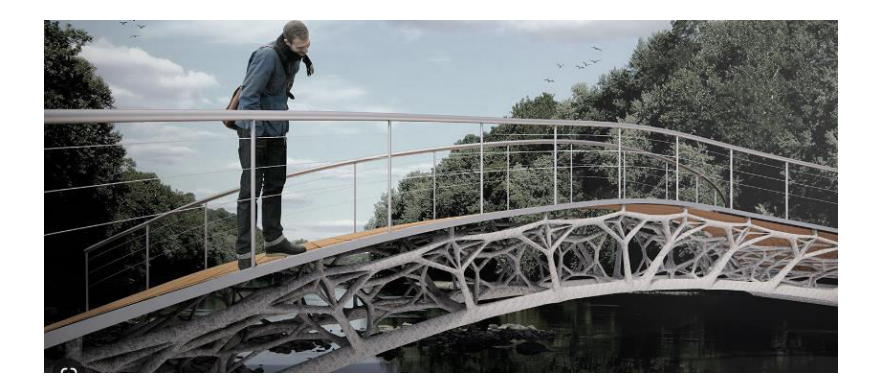

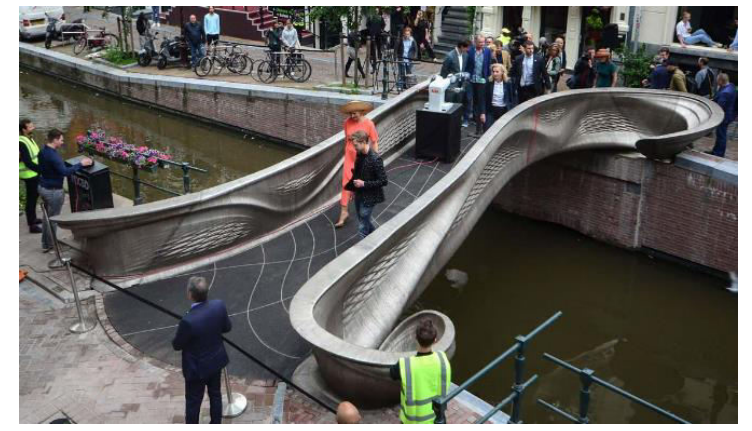

**AUTODESK**<br>Gold Partner

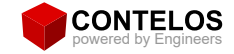

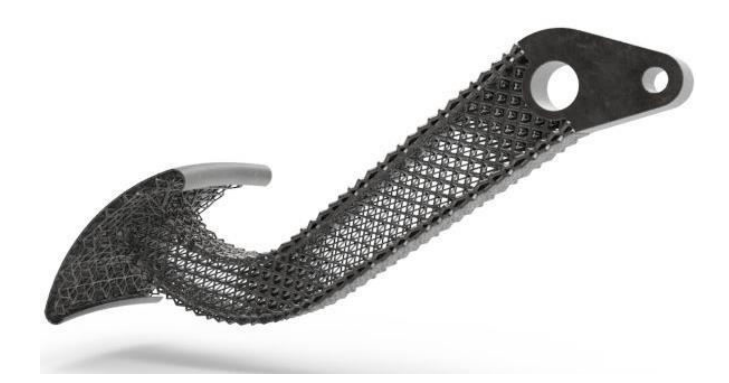

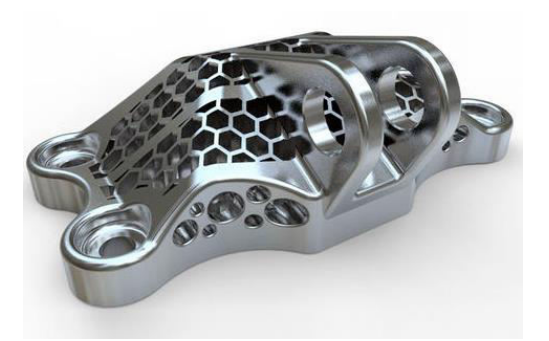

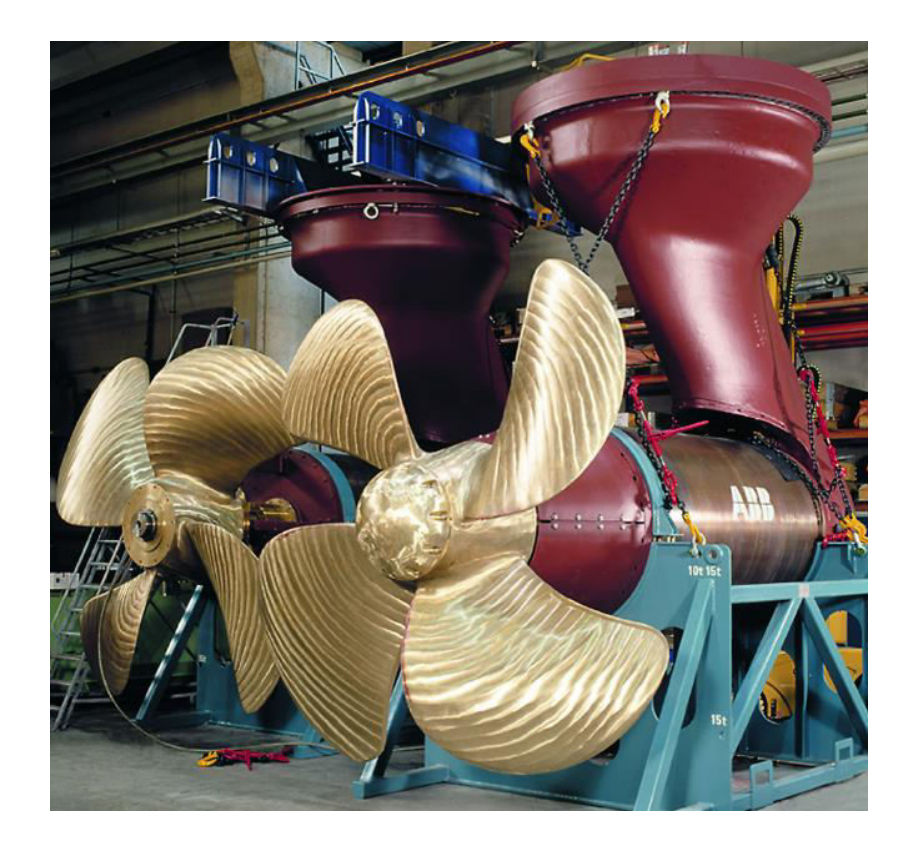

**AUTODESK**<br>Gold Partner

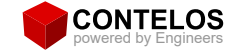

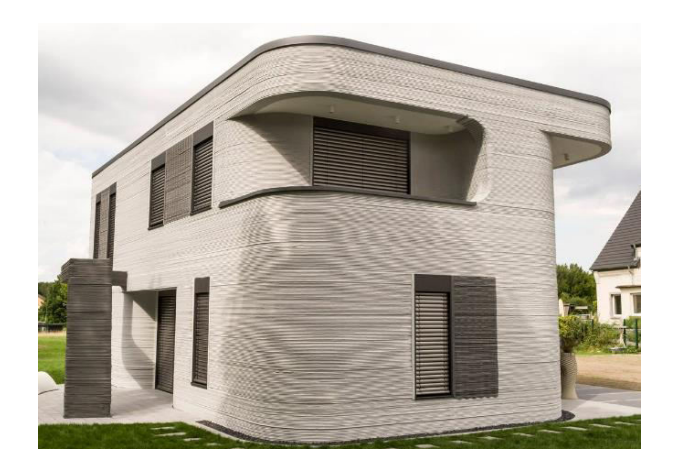

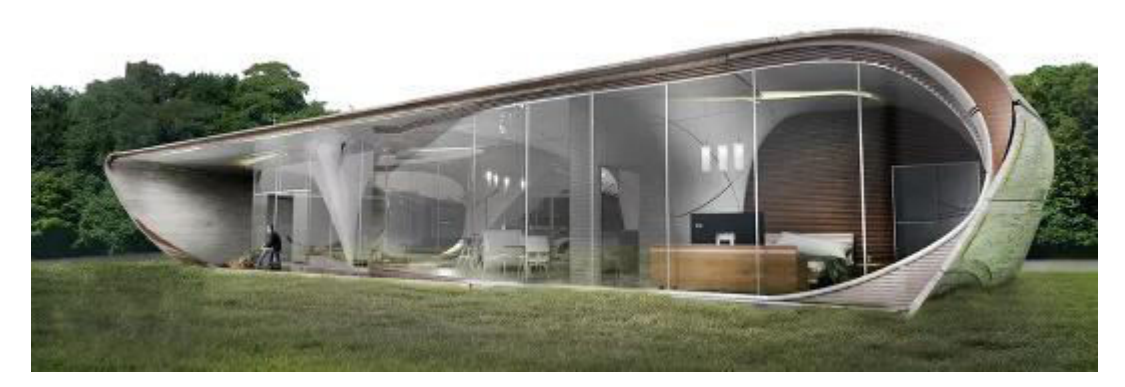

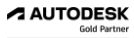

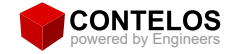

#### **Generatives Design**

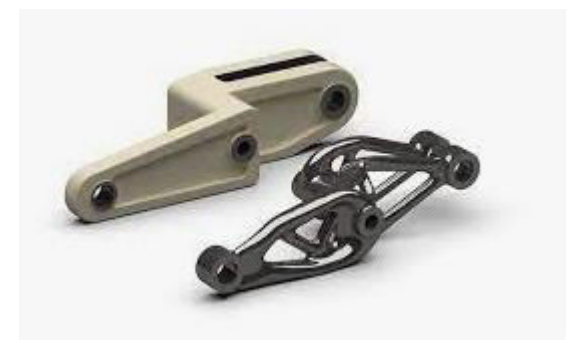

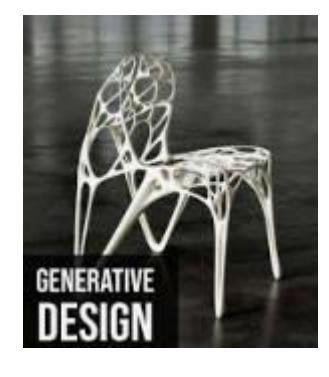

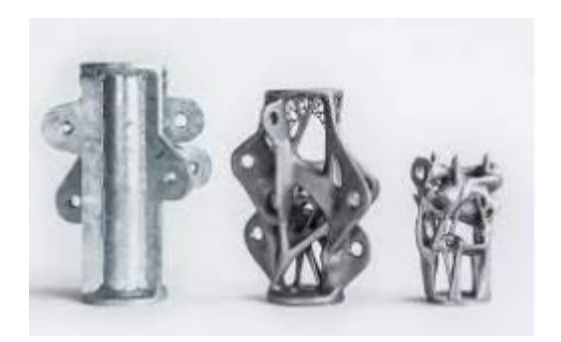

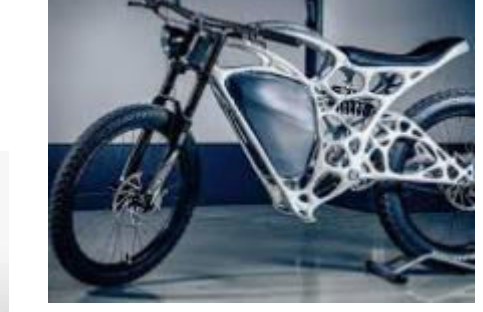

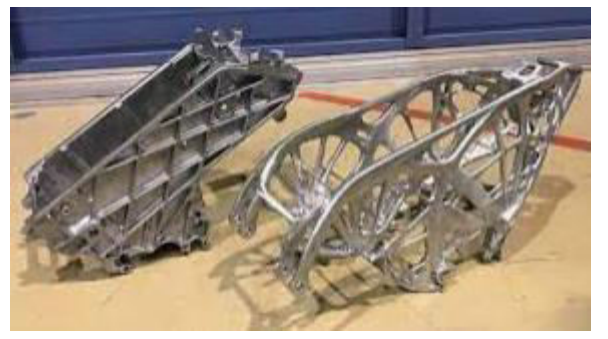

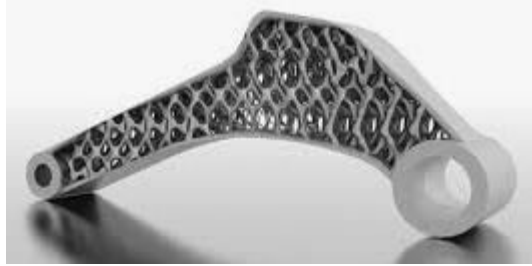

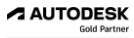

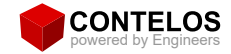

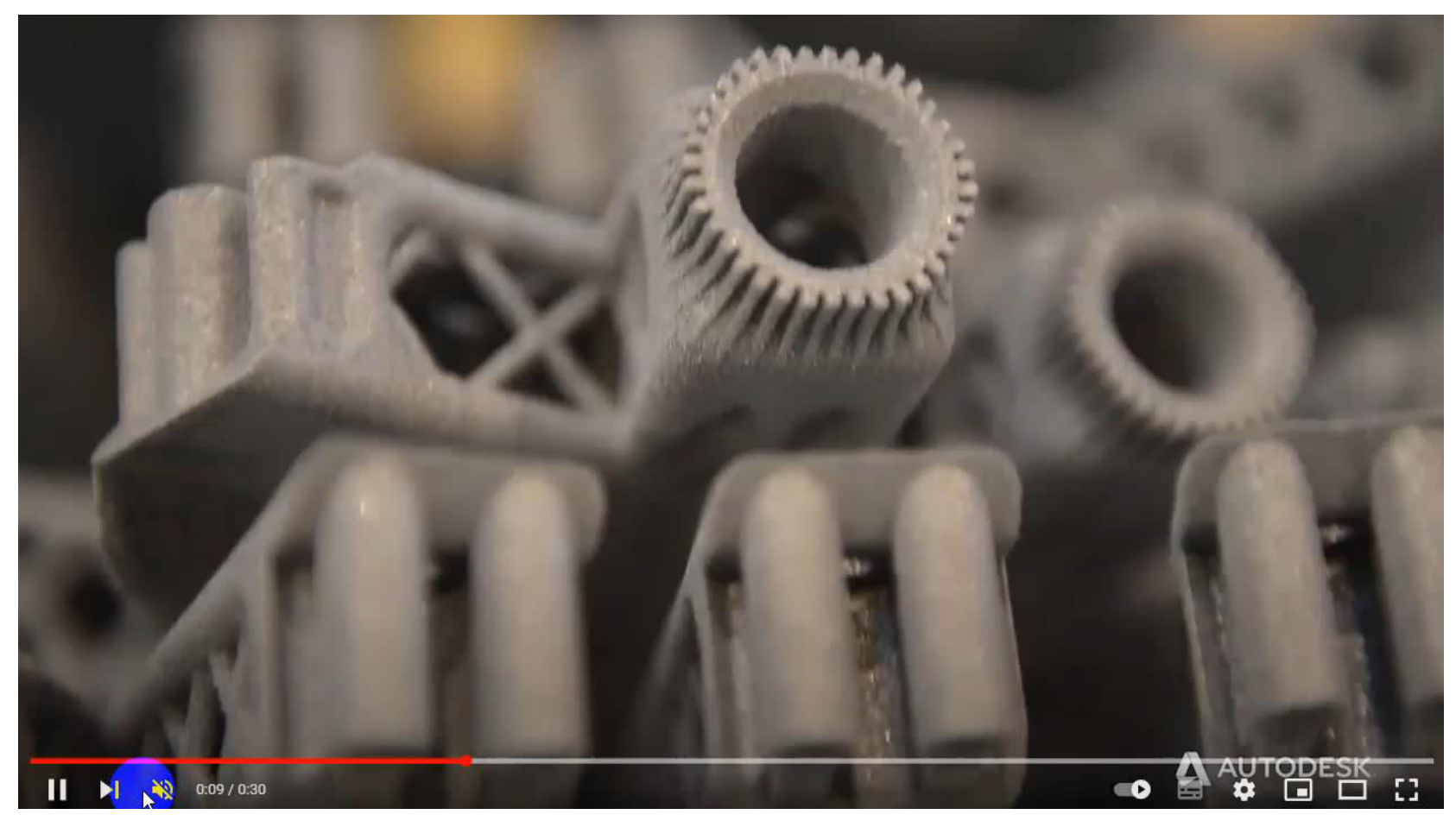

 $\blacktriangle$  AUTODESK

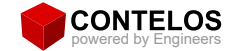

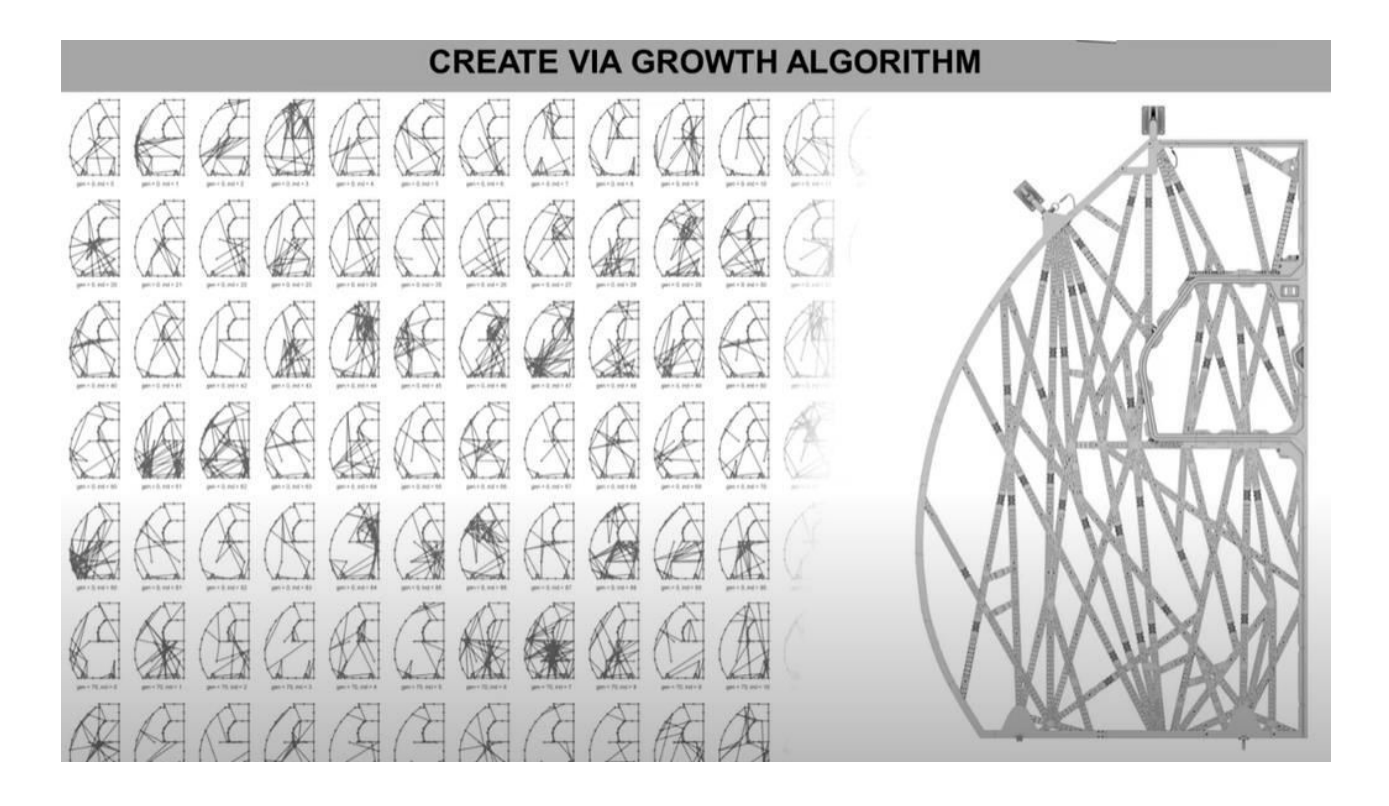

 $\blacktriangle$  AUTODESK

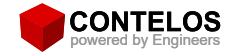

## Überblick Einsatzgebiete, **Branchen,** Anwendungsbeispiele

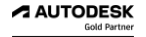

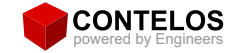

#### **Ablauf - Schematisch**

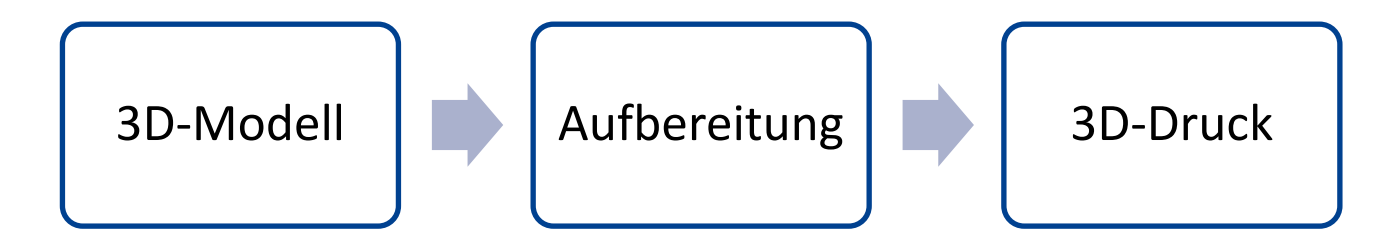

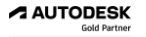

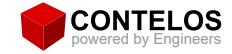

#### Das 3D-Modell

- Konstruktiv  $\bullet$
- **Bezug**  $\bullet$
- Scan's

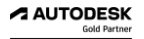

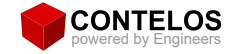

#### **Das 3D-Modell**

- Konstruktiv  $\bullet$ 
	- Konstruktionssoftware z.B. Inventor, Fusion 360  $\circ$
	- Künstliche Intelligenz  $\bigcirc$
- **Bezug**  $\bullet$
- Scan's  $\bullet$

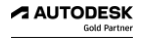

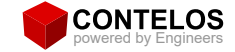

#### Künstliche Intelligenz - Generativ Design

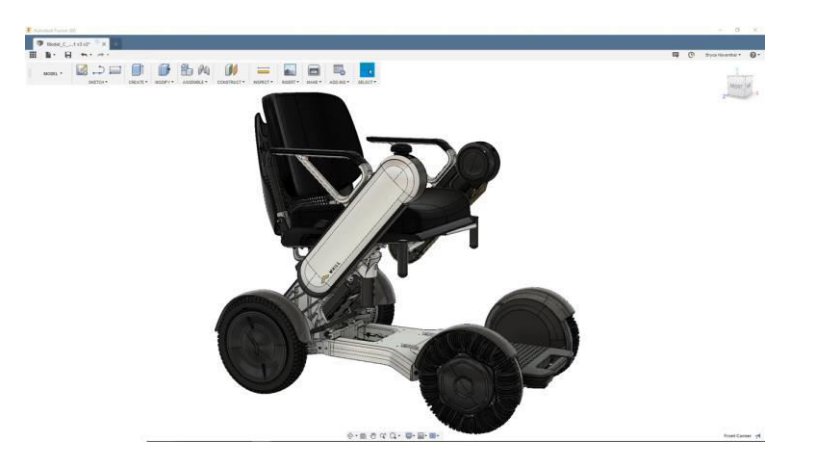

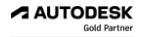

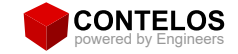

#### **Generativ Design - Reverse Engineering**

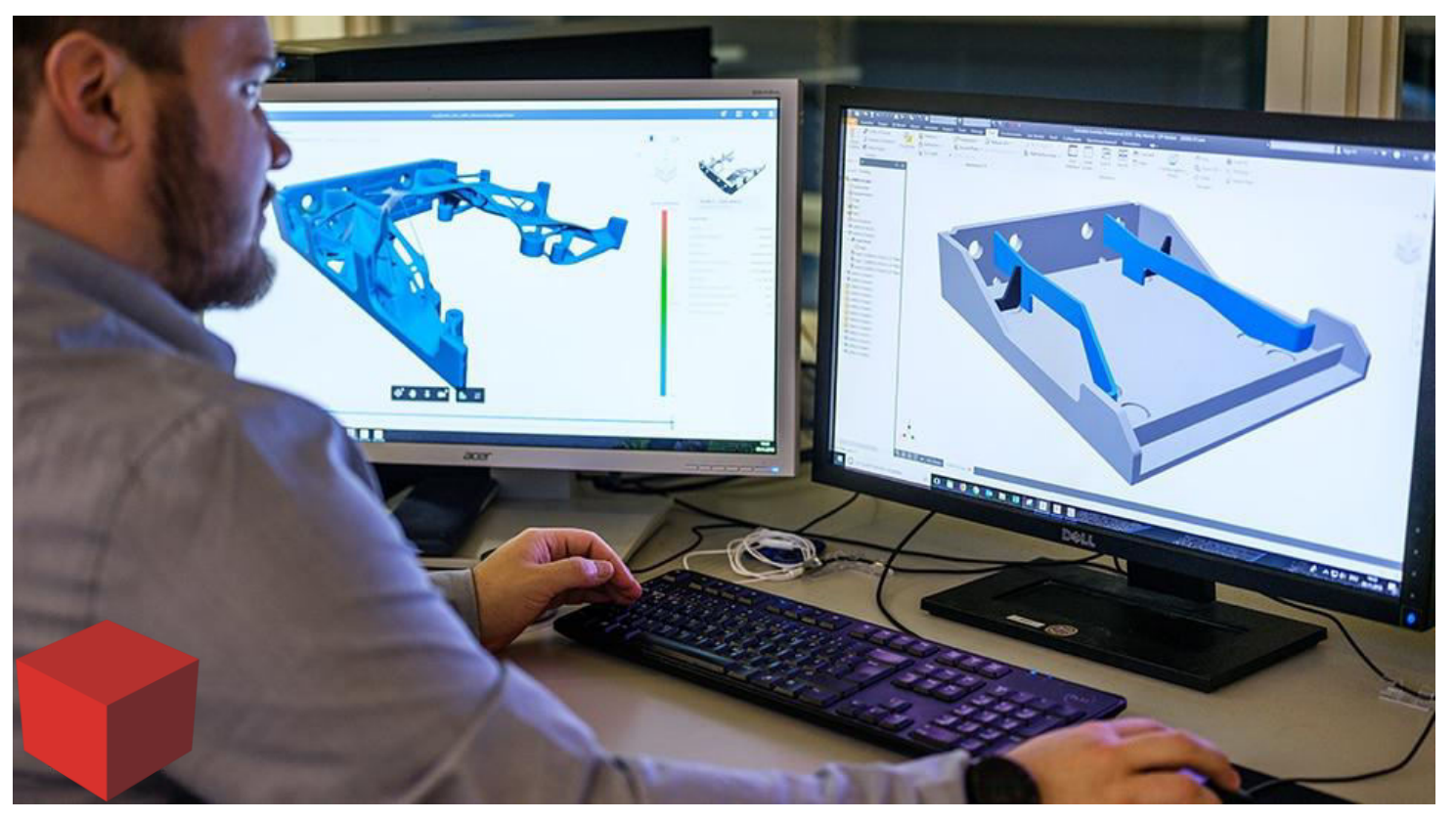

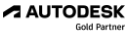

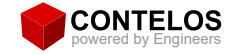

#### Das 3D-Modell

- Konstruktiv  $\bullet$ 
	- Konstruktionssoftware z.B. Inventor, Fusion 360  $\circ$
	- Künstliche Intelligenz  $\circ$
- **Bezug**  $\bullet$ 
	- WorldWideWeb  $\circ$
	- Dienstleister  $\circ$
- Scan's  $\bullet$

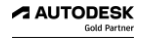

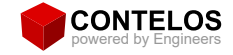

#### **Das 3D-Modell**

- Konstruktiv  $\bullet$ 
	- Konstruktionssoftware z.B. Inventor, Fusion 360  $\circ$
	- Künstliche Intelligenz  $\bigcirc$
- **Bezug**  $\bullet$ 
	- WorldWideWeb  $\circ$
	- Dienstleister  $\circ$
- Scan's  $\bullet$ 
	- 3D Laser/Bild/Tast  $\circ$
	- Hand/Stand/Drohnen/Fahr/....  $\circ$

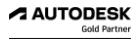

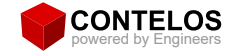

## **Aufbereitung der Modelle**

- Slicer  $\bullet$ 
	- Cura, Prusar, Fusion 360, .... Nahezu jeder Hersteller von 3D-Druckern  $\circ$
- Aufgaben  $\bullet$ 
	- Wabenstruktur generieren  $\circ$
	- Stütz Geometrien erstellen  $\circ$
	- G-Code Erzeugung  $\circ$

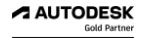

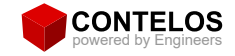

### **Der eigentliche Druck**

- FDM Fused Deposition Modeling  $\bullet$
- SLA Stereolithographie  $\bullet$
- **SLS Selective Laser Sintering**  $\bullet$
- **DMLS Direct Metal Laser Sintering**  $\bullet$
- PolyJet  $\bullet$
- **Binder Jetting**  $\bullet$

Viele verschiedene Ableitungen dieser Verfahren

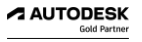

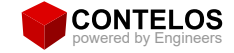

#### **FDM - Fused Deposition Modeling**

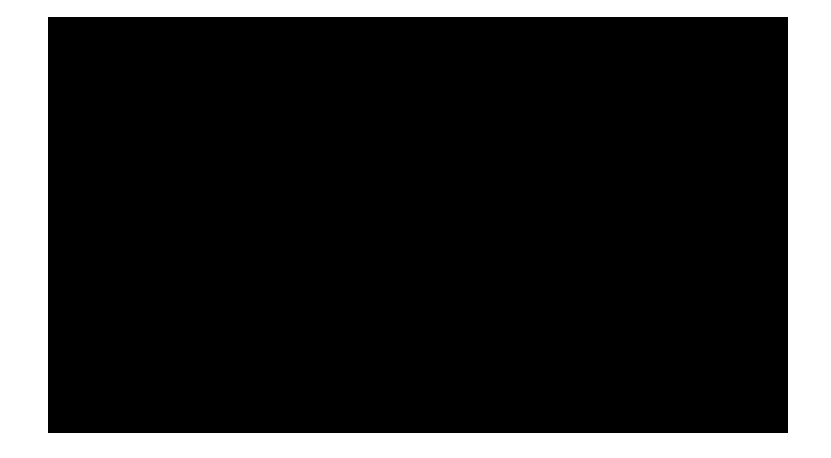

Quelle: https://www.youtube.com/watch?v=k0s5SzeeoQg

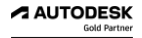

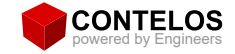

#### SLA - Stereolithographie

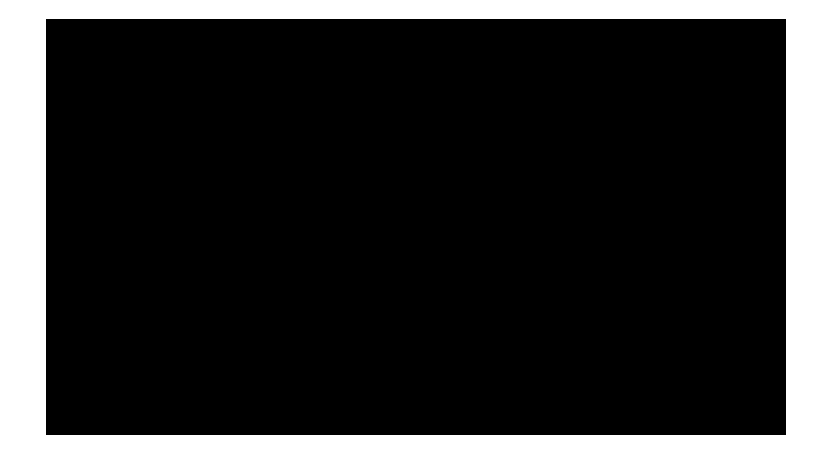

Quelle: https://www.youtube.com/watch?v=LhtepjrqbH4

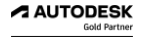

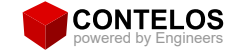

#### **SLS - Selective Laser Sintering DMLS - Direct Metal Laser Sintering**

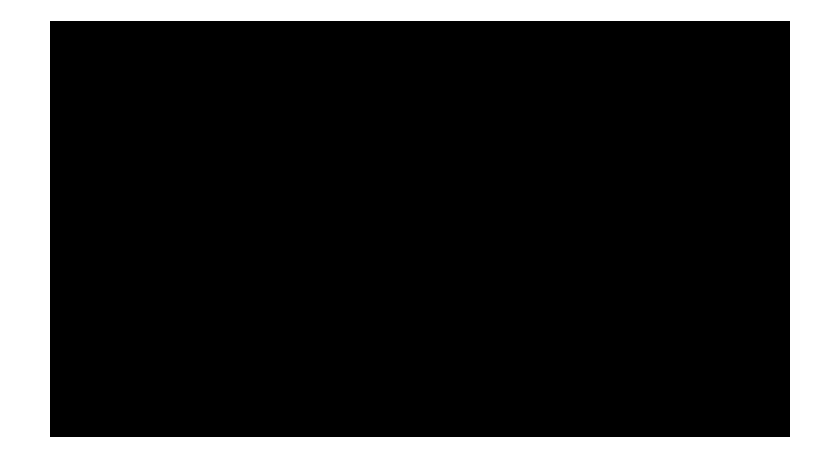

Quelle: https://www.youtube.com/watch?v= Dw40DLqN Y&t=4s

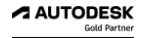

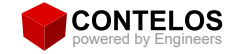

#### PolyJet

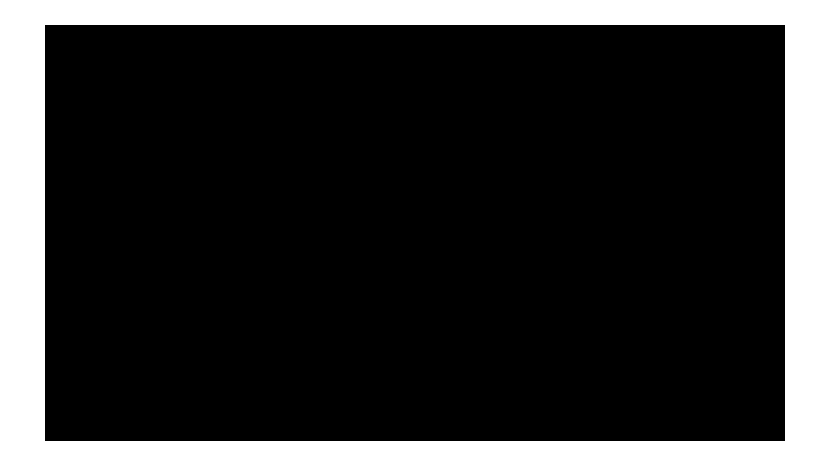

Quelle: https://www.youtube.com/watch?v=HNvCAd807Kw

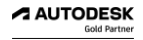

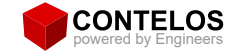

#### **Binder Jetting**

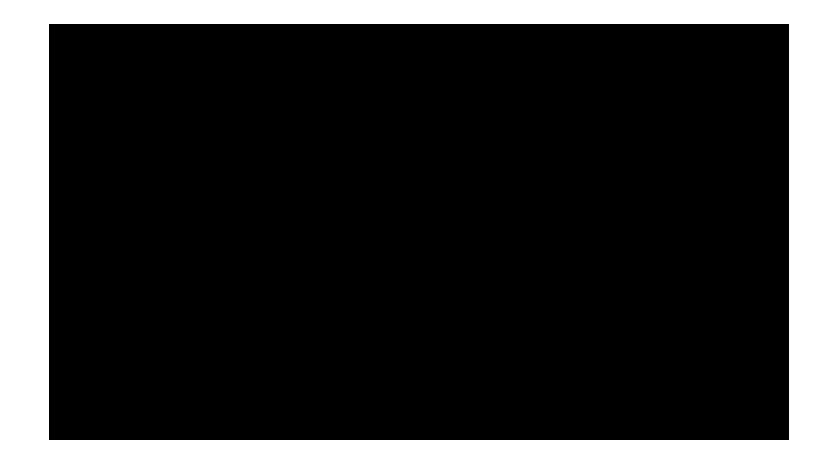

Quelle: https://www.youtube.com/watch?v= yRtOyfItYg

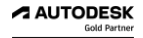

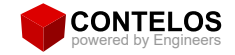

#### **Kompletter Druck**

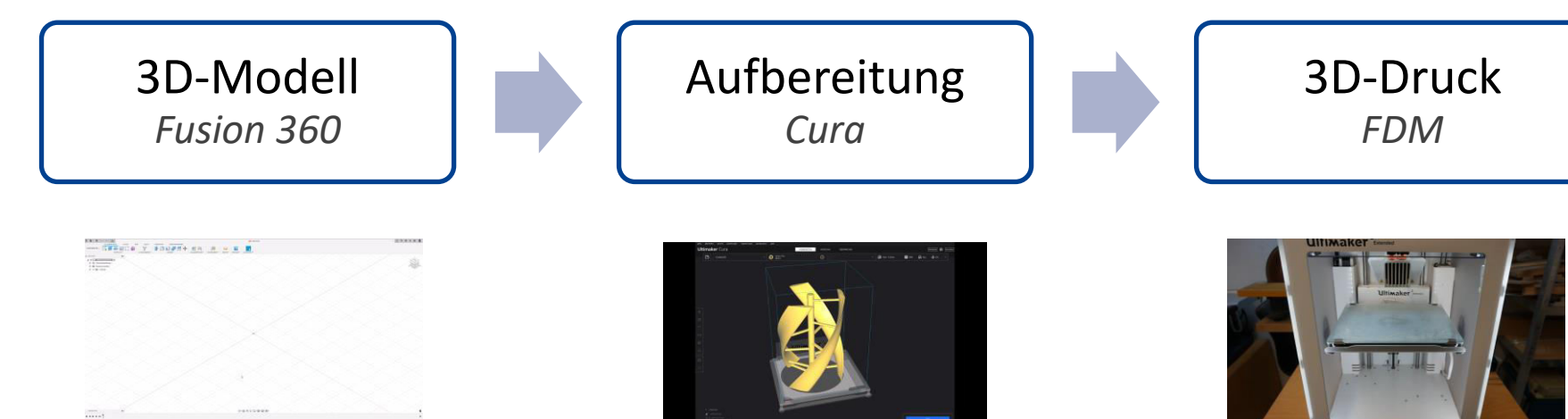

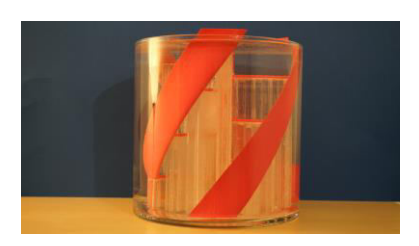

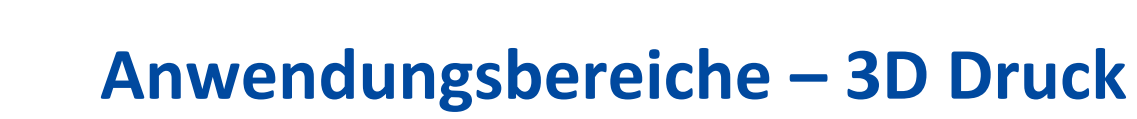

- Automobil- und Flugzeugindustrie  $\bullet$
- Medizintechnik/Biotechnologie  $\bullet$
- Architektur  $\bullet$

ONTELOS

- Kunststoffindustrie  $\bullet$
- Werkzeugbau  $\bullet$
- Maschinen- und Anlagenbau  $\bullet$
- Privatbereiche  $\bullet$
- $Uvm. ...$  $\bullet$

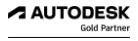

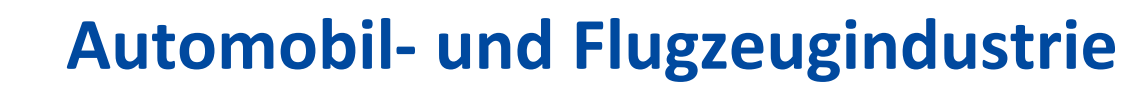

- Vorrichtungen & Betriebsmittel  $\bullet$
- Spezialwerkzeuge  $\bullet$
- Ersatzteile  $\bullet$

**CONTELOS** 

- Prototypenbau  $\bullet$
- Modelle  $\bullet$
- Leichtbau  $\bullet$
- Entwicklungszeiten reduzieren  $\bullet$
- Kostenersparnis  $\bullet$

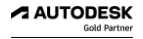

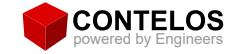

#### **Automobil- und Flugzeugindustrie**

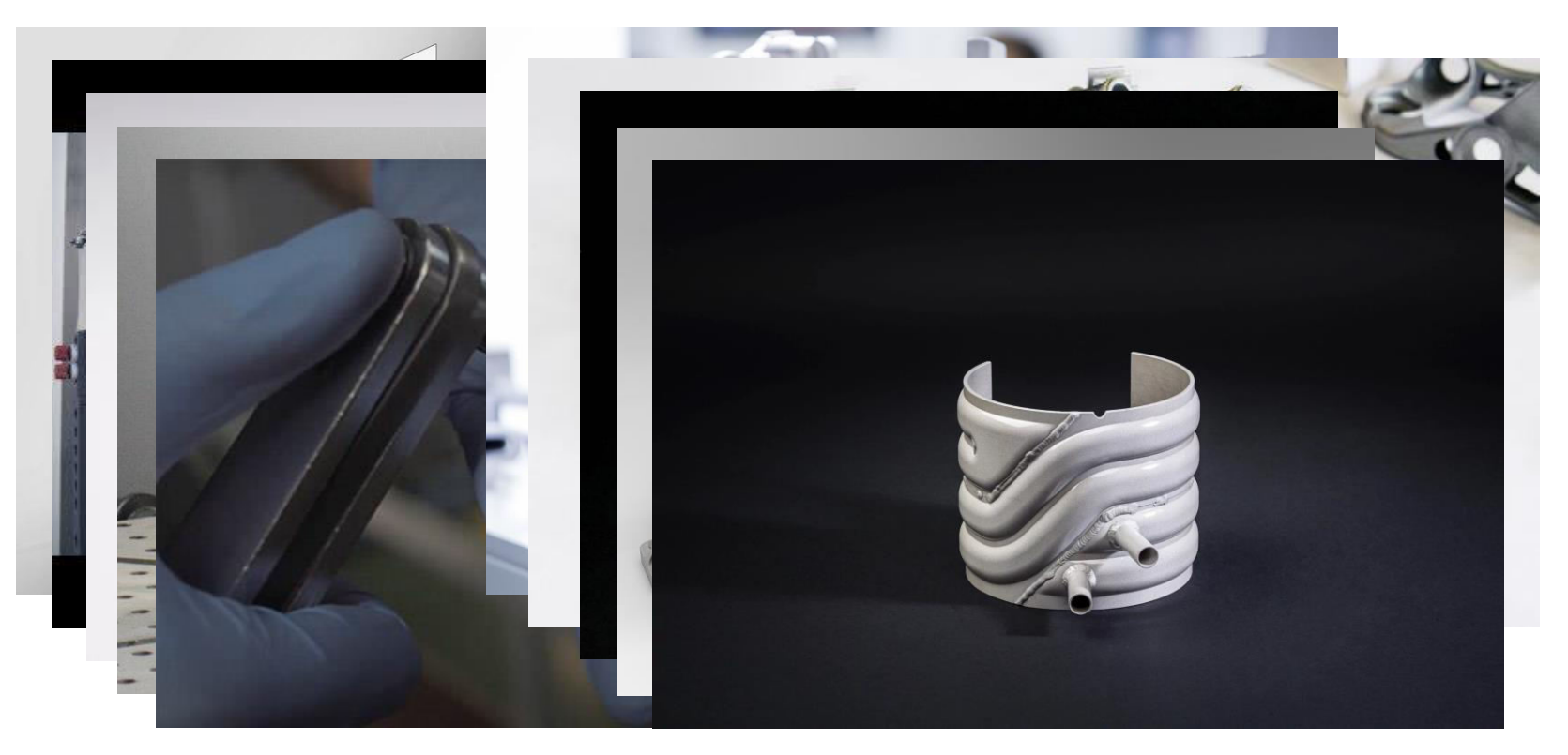

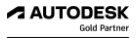

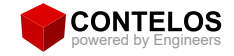

#### **Medizintechnik**

- Komplexe Geräte und Instrumente  $\bullet$
- Implantate  $\bullet$
- Prothesen  $\bullet$
- Gehörschutz  $\bullet$
- Schienen  $\bullet$
- **Schnelle Herstellung**  $\bullet$
- Kombination mit Scannern  $\bullet$
- Druck von biokompatiblen Strukturen  $\bullet$

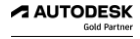

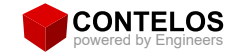

#### Medizintechnik

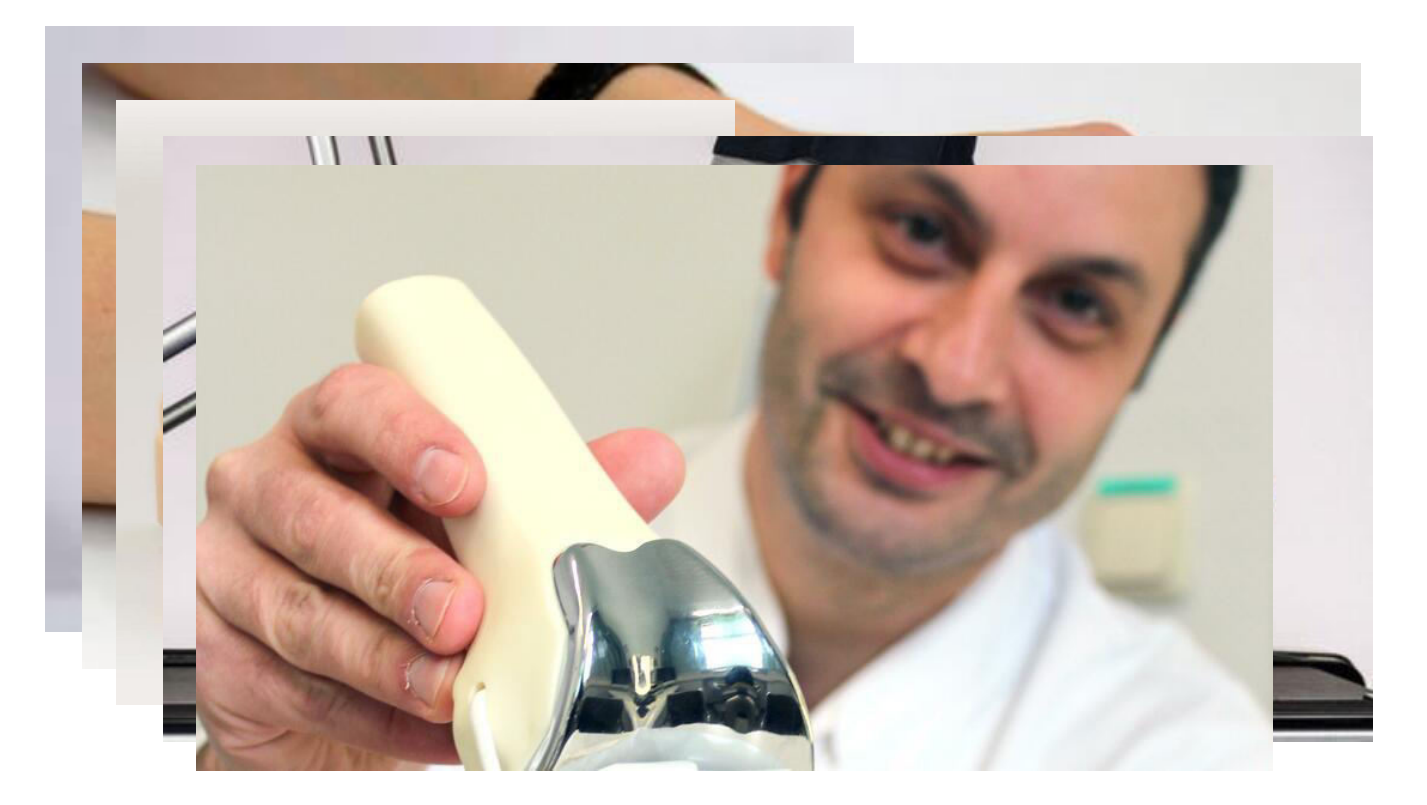

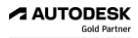

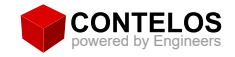

#### **Architektur**

- Modelle und Prototypen von Gebäuden  $\bullet$
- Ideen zu visualisieren  $\bullet$
- Spezifische Komponenten für Gebäude  $\bullet$
- Strukturelle Integrität  $\bullet$
- Nachhaltiger Bau Reduktion von Abfällen  $\bullet$
- Druck ganzer Häuser  $\bullet$

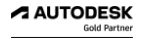

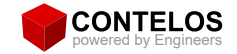

#### **Architektur**

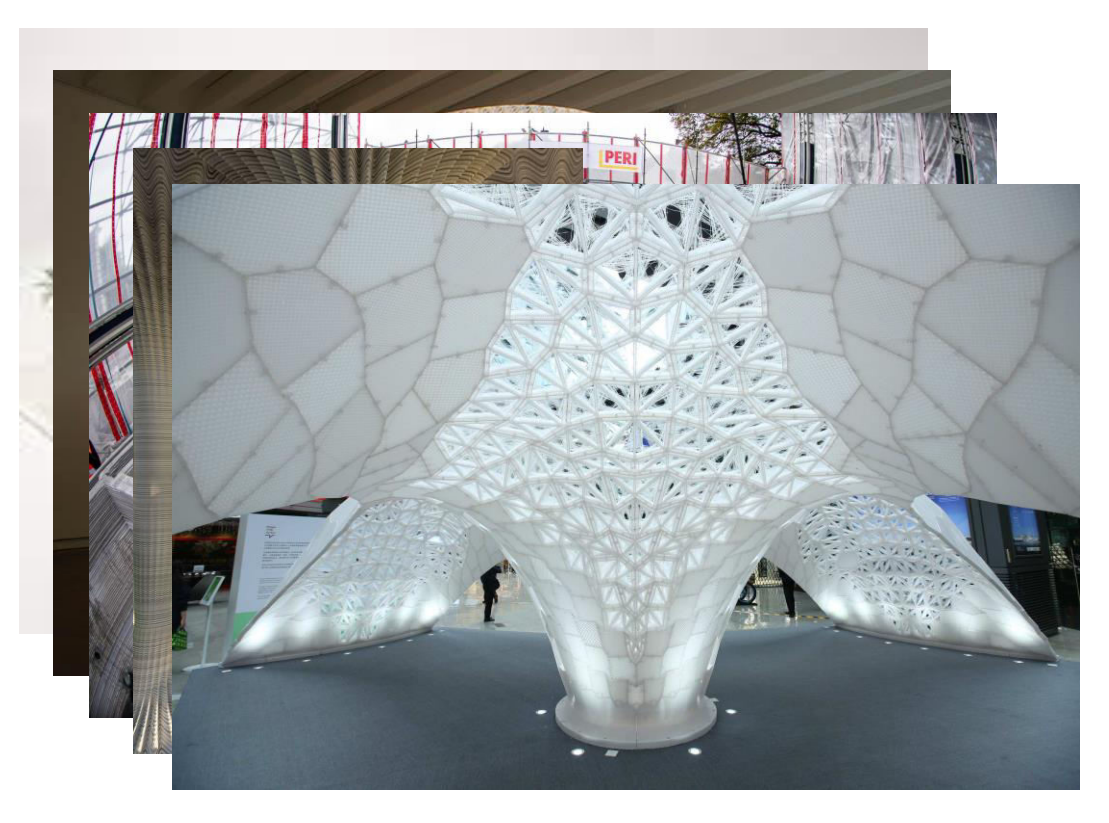

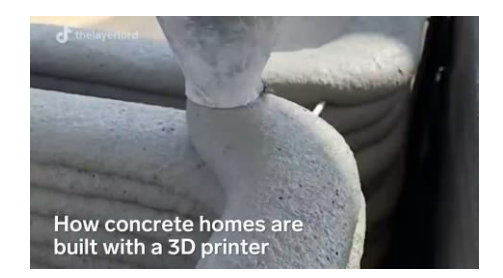

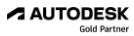

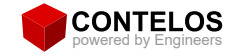

## **Maschinen- und Anlagenbau**

- Bauteilen, Komponenten und Baugruppen  $\bullet$
- Prototyping  $\bullet$
- Herstellung von Ersatzteilen, Kleinteilen  $\bullet$
- **Betriebmittel**  $\bullet$
- Leichtbau  $\bullet$
- Hinterschnitte  $\bullet$
- Komplexe Bauteile  $\bullet$

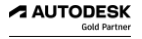

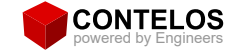

#### **Maschinen- und Anlagenbau**

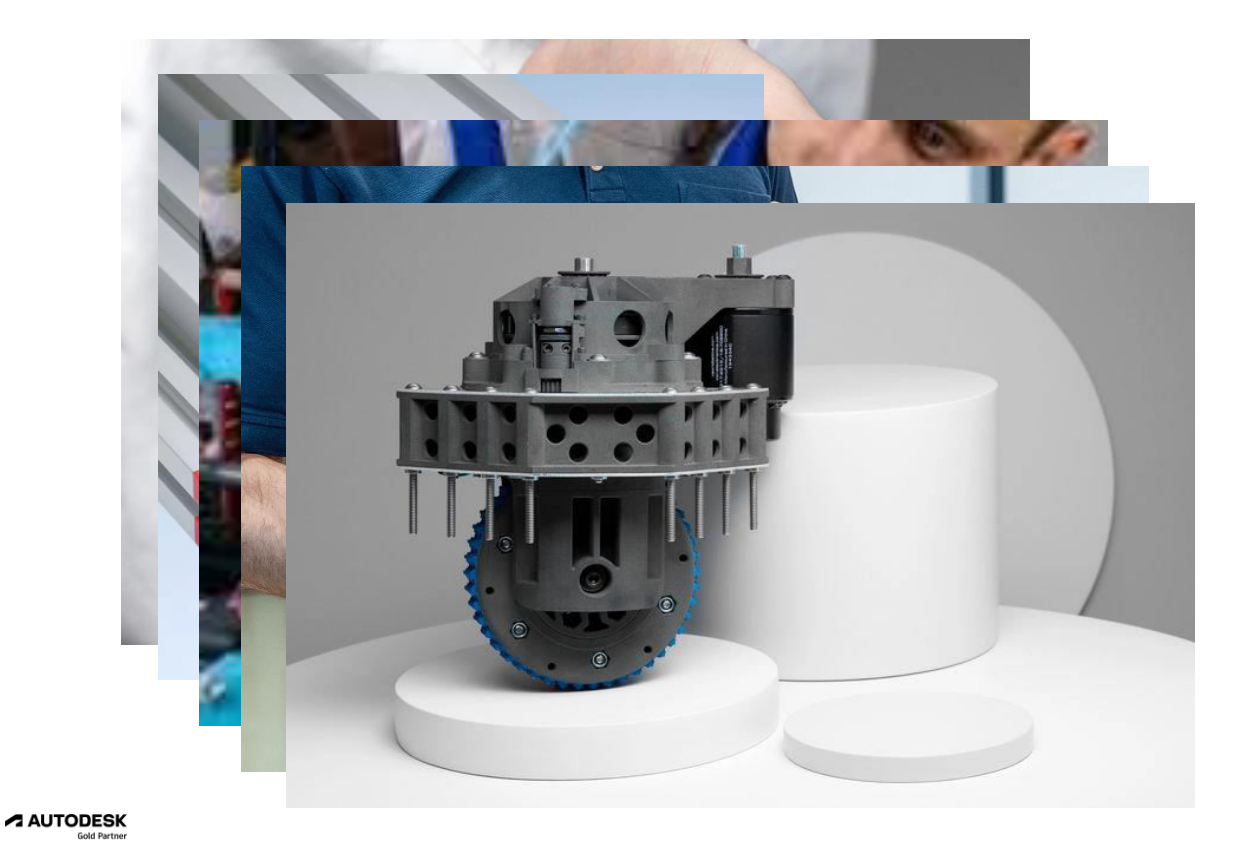

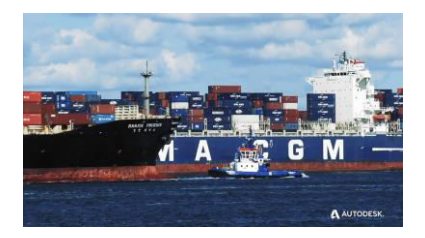

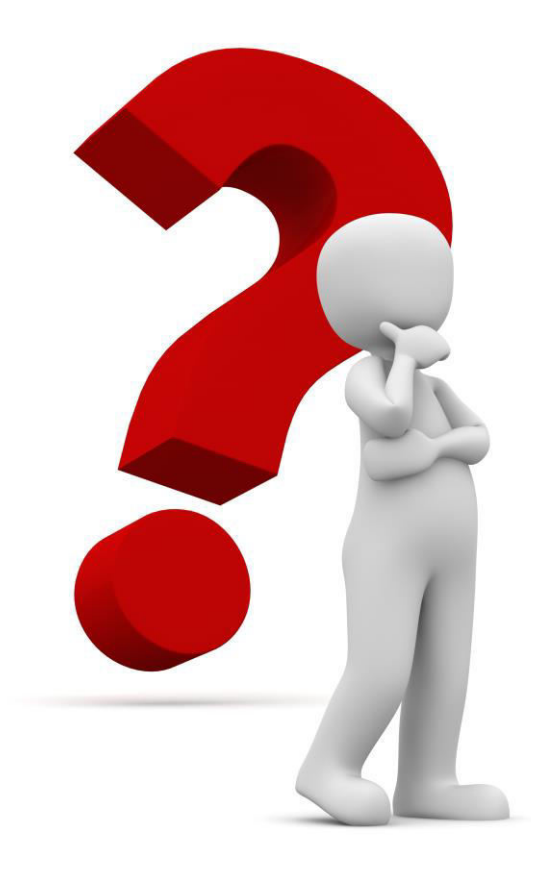

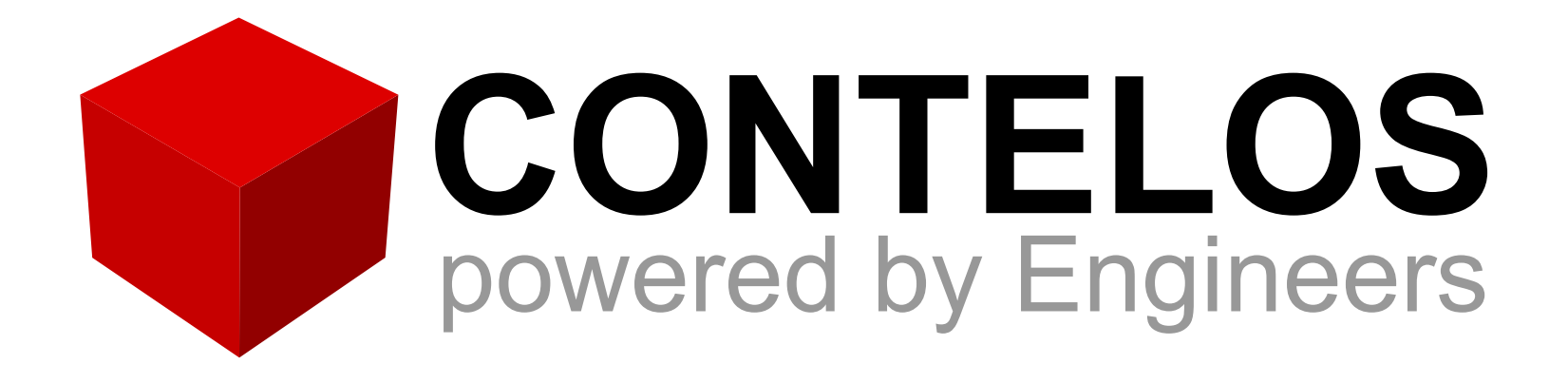

## **Projekthomepage:**

## **Kontakt:**

https://arbeitswelt.aul.app/

**Ronja Kiese** Bildungskoordinatorin Telefon: 0511 12105-54 E-Mail: ronja.kiese@aul-nds.de

**Mehr Informationen** www.aul-nds.de

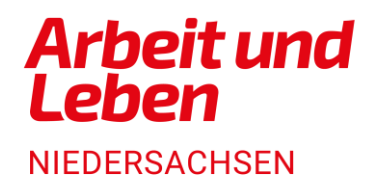